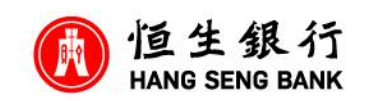

 **你必須備有 (1) 已下載恒生 Mobile App (2) 個人網上理財服務 (3) 證券戶口**

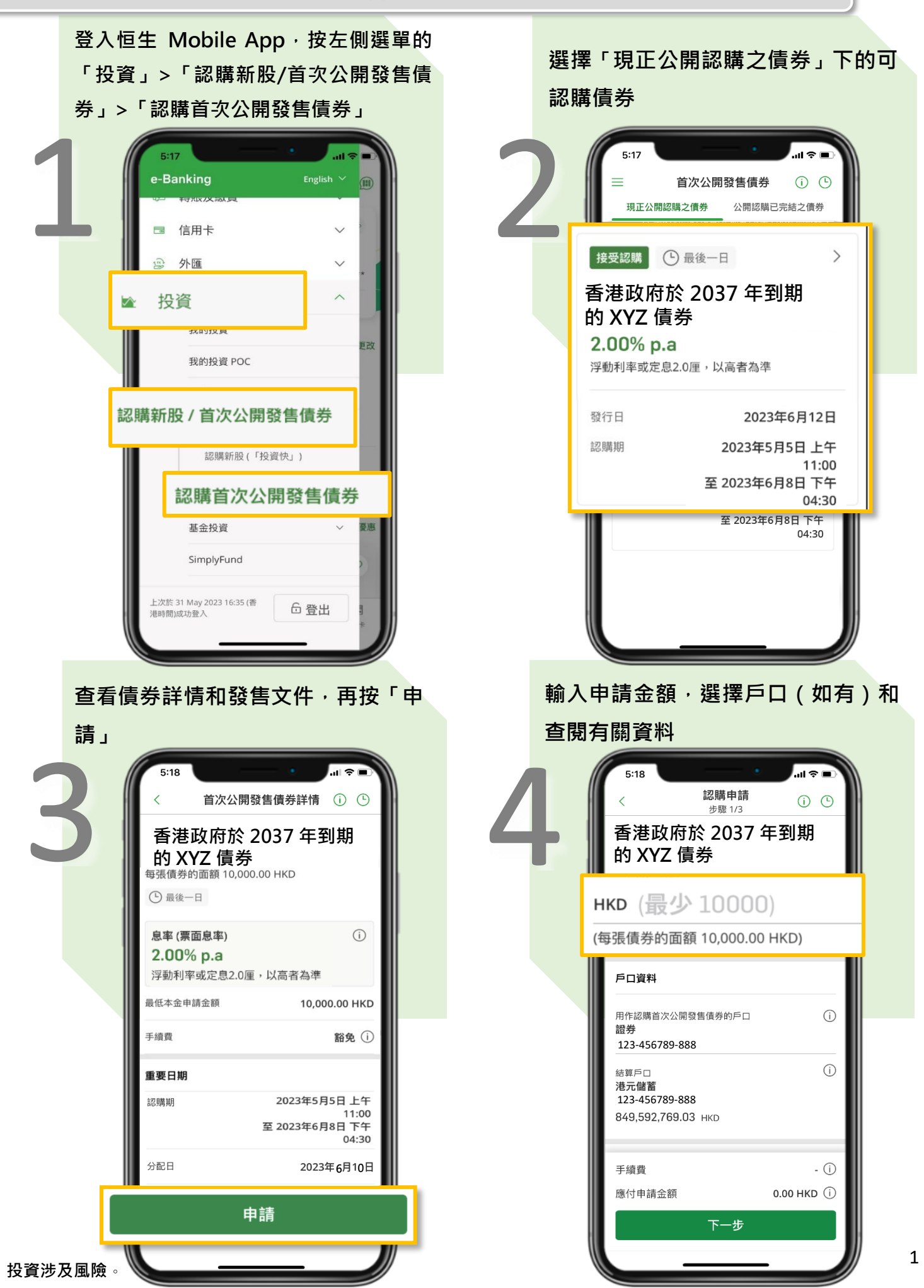

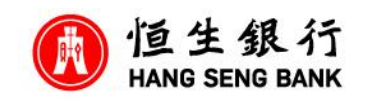

## **你必須備有 (1) 已下載恒生 Mobile App (2) 個人網上理財服務 (3) 證券戶口**

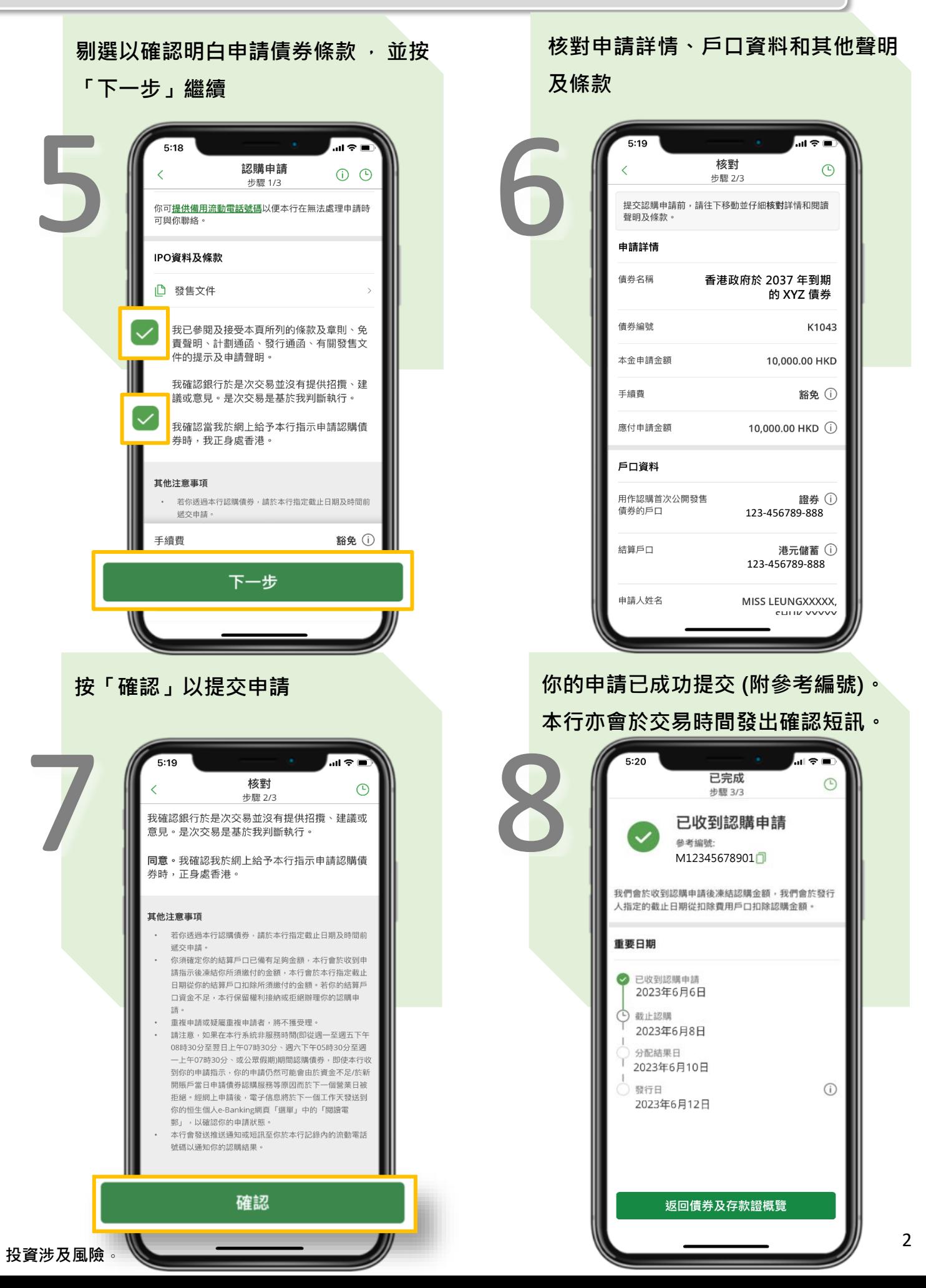

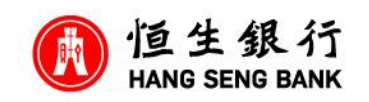

 **你必須備有 (1) 已下載恒生 Mobile App 並切換到貼心簡易版 (2) 個人網上理財服務 (3) 證券戶口**

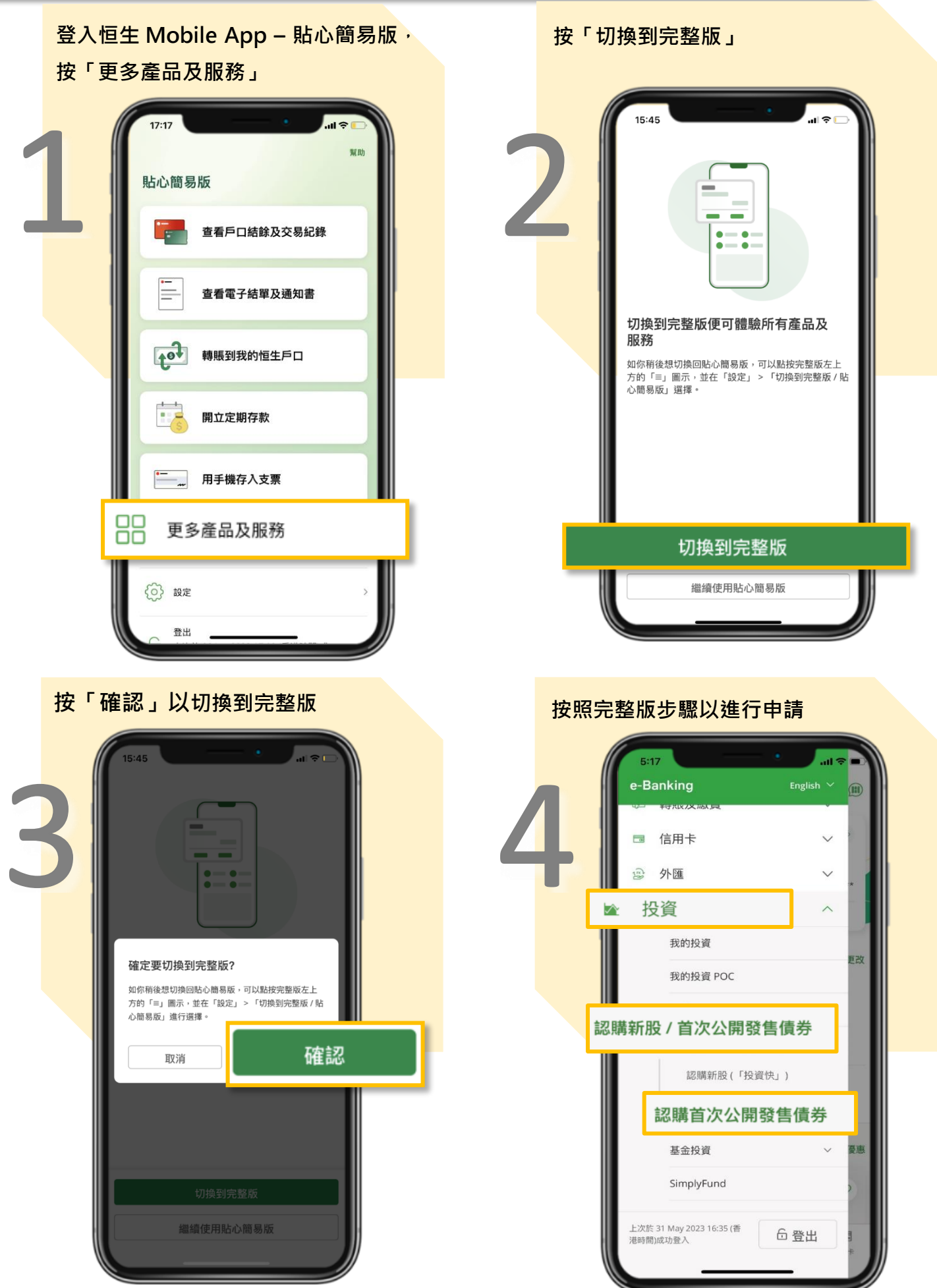